### Probabilistic Context Free Grammars

Dr. Vera Demberg

Universität des Saarlandes

<span id="page-0-0"></span>21. Juni 2012

#### Heute:

- 
- [Warum probabilistisches Parsen?](#page-2-0)
- 2 [Definition: Probabilistische Kontextfreie Grammatiken](#page-5-0)
- 3 [Annahmen bei PCFGs](#page-11-0)
- Wahrscheinlichkeiten von Sätzen und Bäumen in PCFGs
	- [Inside-Algorithmus](#page-22-0)
	- **•** [Outside-Algorithmus](#page-34-0)
	- [Viterbi-Algorithmus](#page-38-0)
	- [Inside-Outside Algorithmus](#page-44-0)

#### Nächste Vorlesung:

**• PCFGs in der Praxis** 

#### Rest des Semesters:

- **•** Informationstheorie und CL Anwendungen
- Maschinelles Lernen und CL Anwendungen

## Table of Contents

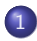

#### [Warum probabilistisches Parsen?](#page-2-0)

2 [Definition: Probabilistische Kontextfreie Grammatiken](#page-5-0)

3 [Annahmen bei PCFGs](#page-11-0)

Wahrscheinlichkeiten von Sätzen und Bäumen in PCFGs

- [Inside-Algorithmus](#page-22-0)
- [Outside-Algorithmus](#page-34-0)
- [Viterbi-Algorithmus](#page-38-0)
- <span id="page-2-0"></span>**•** [Inside-Outside Algorithmus](#page-44-0)

### Parsing vs. n-gram Modelle oder POS-tagging

- Im vorigen Kursteil haben Sie n-gram Modelle (Markov Ketten) und Hidden Markov Modelle kennengelernt.
- Diese können als Sprachmodelle trainiert werden.
- Allerdings können sie die hierarchische Struktur von Sprache nicht ausdrücken

#### Beispiel

The velocity of the seismic waves rises to... HMM oder n-gram Model weist geringe Wahrscheinlichkeit zu, da singular Verb auf plural Nomen folgt.

■ Um die hierarchische Struktur zu modellieren, können wir einem Satz Baumstrukturen zuweisen und deren Wahrscheinlichkeiten lernen.

## Ambiguität beim Parsing

Dass man den Baumstrukturen Wahrscheinlichkeiten zuweisen kann ist wichtig:

- $\bullet$  Wörter können verschiedene Bedeutungen haben und mehr als einer Wortkategorien angehören
- Verschiedene Wortkategorien führen zu verschiedenen Satzstrukturen
- Außerdem gibt es strukturelle Ambiguitäten, die nicht aus dem Lexikon stammen

Beim Probabilistischen Parsing wollen wir den besten Parsebaum t für den Satz bestimmen:

```
argmax
P(t|Satz, Grammatik)
   t
```
## Table of Contents

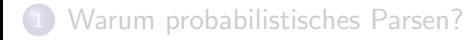

#### [Definition: Probabilistische Kontextfreie Grammatiken](#page-5-0)

#### 3 [Annahmen bei PCFGs](#page-11-0)

Wahrscheinlichkeiten von Sätzen und Bäumen in PCFGs

- [Inside-Algorithmus](#page-22-0)
- [Outside-Algorithmus](#page-34-0)
- [Viterbi-Algorithmus](#page-38-0)
- <span id="page-5-0"></span>**•** [Inside-Outside Algorithmus](#page-44-0)

## Probabilistische kontextfreie Grammatiken (PCFGs)

- Eine PCFG ist eine kontextfreie Grammatik, in der jede Regel mit einer Wahrscheinlichkeit versehen ist
- Die Summe der Wahrscheinlichkeiten aller Regeln mit dem selben Symbol auf der linken Seite muss 1 betragen

#### Formelle Notation

Eine PCFG G besteht aus

 $\{w^1, \cdots, w\}$ Terminal vocabulary  $\{N^1, \cdots, N\}$ Nonterminal vocabulary  $\mathsf{M}^1$ Start symbol  $\{N^i \to \zeta$ Grammar rules, where  $\zeta^j$  is a sequence of terminals and nonterminals  $\{P(N^i \rightarrow \zeta^j)\}$ )} Rule probabilities such that  $\forall_{i} \sum_{j} P(N^{i} \rightarrow \zeta^{j}) = 1$ 

## Probabilistische kontextfreie Grammatiken (PCFGs)

- Eine PCFG ist eine kontextfreie Grammatik, in der jede Regel mit einer Wahrscheinlichkeit versehen ist
- Die Summe der Wahrscheinlichkeiten aller Regeln mit dem selben Symbol auf der linken Seite muss 1 betragen

**Beispiel** 

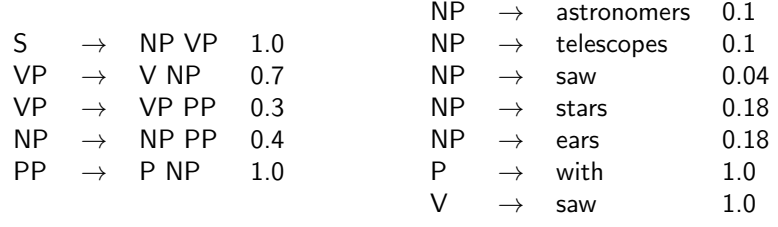

## Wahrscheinlichkeit eines Parsebaums

Die Wahrscheinlichkeit eines Parses ist das Produkt der Wahrscheinlichkeiten der Regeln, die während des Parsens angewandt werden

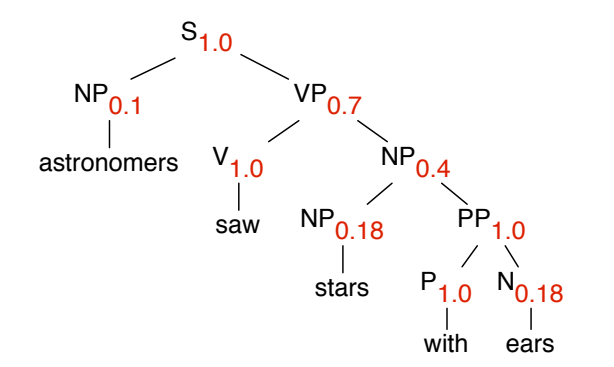

$$
P(t1) = 1.0 * 0.18 * 1.0 * 0.18 * 0.4 * 1.0 * 0.7 * 0.1 * 1.0
$$
  
= 0.009072

### Wahrscheinlichkeit eines Satzes

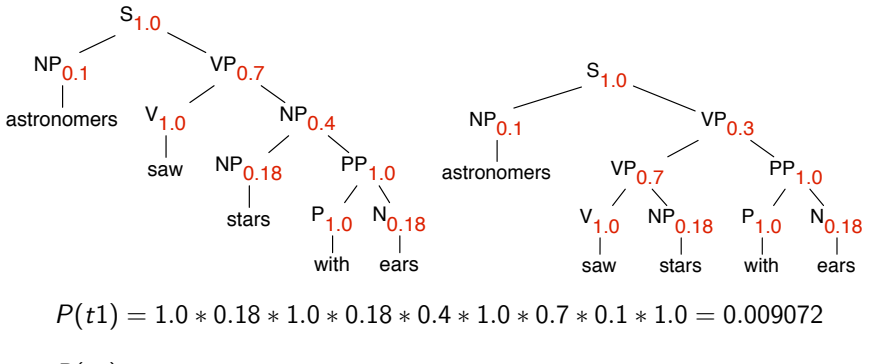

 $P(t2) = 1.0 * 0.1 * 0.3 * 0.7 * 1.0 * 0.18 * 1.0 * 1.0 * 0.18 = 0.000680$ 

Die Wahrscheinlichkeit eines Satzes ist die Summe der Wahrscheinlichkeiten aller Parsebäume:

$$
P(Satz) = P(t1) + P(t2) = 0.0015876
$$

## Formell gesehen

Wahrscheinlichkeit eines Parsebaums:

$$
P(t,Satz)=\prod_{n\in t}P(r(n))
$$

Wahrscheinlichkeit eines Satzes:

$$
P(Satz) = \sum_t P(t, Satz)
$$

#### **Notation**

- $t$  Parsebaum für den Satz
- n Knoten im Baum
- r Regel, die bei der Expansion eines Knotes angewandt wird

### Table of Contents

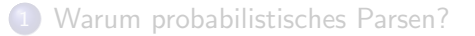

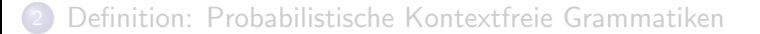

#### 3 [Annahmen bei PCFGs](#page-11-0)

Wahrscheinlichkeiten von Sätzen und Bäumen in PCFGs

- [Inside-Algorithmus](#page-22-0)
- [Outside-Algorithmus](#page-34-0)
- [Viterbi-Algorithmus](#page-38-0)
- <span id="page-11-0"></span>**•** [Inside-Outside Algorithmus](#page-44-0)

## Annahmen bei PCFGs

Wir treten nochmal einen Schritt zurück:

Wieso berechnen wir eigentlich die Wahrscheinlichkeit eines Parsebaums als das Produkt der Einzelwahrscheinlichkeiten der angewendeten Regeln? Zugrundeliegend sind folgende Annahmen:

- **Positionsunabhängigkeit**: Die Wahrscheinlichkeit eines Teilbaums ist unabhängig davon, wo im Satz die entsprechende Wortfolge vorkommt (vgl. Zeitunabhängigkeit bei HMMs)
- Kontextunabhängigkeit: Die Wahrscheinlichkeit eines Teilbaums ist unabhängig von Wörtern, die er nicht dominiert
- Vorfahrenunabhängigkeit: Die Wahrscheinlichkeit eines Teilbaums ist unabhängig von Vorgängerknoten im Baum

## Herleitung der Berechnung der Baumwahrscheinlichkeit

Wahrscheinlichkeit von Baumstrukur  $t$  für:

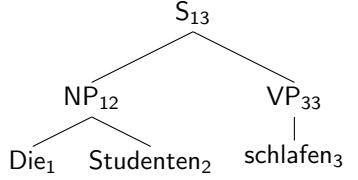

#### **Notation**

Subscripte  $_{ab}$  an Knoten N bedeuten, dass  $N_{ab}$  Vorfahre der Worte mit Nummern a bis b ist.

 $= P(S_{13} \rightarrow NP_{12}VP_{33}, NP_{12} \rightarrow Die_1$  Studenten<sub>2</sub>,  $VP_{33} \rightarrow$  schlafen<sub>3</sub>)  $= P(S_{13} \rightarrow NP_{12}VP_{33}) \times P(NP_{12} \rightarrow Die_1 \text{ Studenten}_2|S_{13} \rightarrow NP_{12}VP_{33})$  $\times P(VP_{33} \rightarrow$  schlafen<sub>3</sub> $|S_{13} \rightarrow NP_{12}VP_{33}$ ,  $NP_{12} \rightarrow Die_1$  Studenten<sub>2</sub>)  $= P(S_{13} \rightarrow NP_{12}VP_{33}) \times P(NP_{12} \rightarrow Die_1$  Studenten<sub>2</sub>)  $\times P(VP_{33} \rightarrow schlafen_3)$  $= P(S \rightarrow NP VP) \times P(NP \rightarrow Die Studenten) \times P(VP \rightarrow schlafen)$ 

durch Anwendung von Kettenregel $^1$  und Unabhängigkeitsannahmen $^2$ .

 $2$ Siehe vorige Folie sowie Lieblang Skript Teil 3.4

<sup>&</sup>lt;sup>1</sup>Siehe Lieblang Skript Satz 2.1

## Herleitung der Berechnung der Baumwahrscheinlichkeit

Wahrscheinlichkeit von Baumstrukur t für:

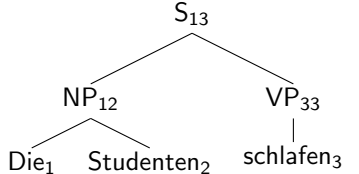

#### **Notation**

Subscripte  $_{ab}$  an Knoten N bedeuten, dass  $N_{ab}$  Vorfahre der Worte mit Nummern a bis b ist.

Visuell weniger dichtes Konzept unserer Herleitung:

= 
$$
P(a, b, c)
$$
  
\n=  $P(a) * P(b|a) * P(c|a, b)$   
\n=  $P(a) * P(b) * P(c)$ 

durch Anwendung von Kettenregel $^1$  und Unabhängigkeitsannahmen $^2$ .

 $2$ Siehe vorige Folie sowie Lieblang Skript Teil 3.4

<sup>&</sup>lt;sup>1</sup>Siehe Lieblang Skript Satz 2.1

## Herleitung der Berechnung der Baumwahrscheinlichkeit

Wahrscheinlichkeit von Baumstrukur  $t$  für:

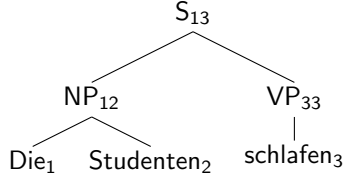

#### **Notation**

Subscripte  $_{ab}$  an Knoten N bedeuten, dass  $N_{ab}$  Vorfahre der Worte mit Nummern a bis b ist.

 $= P(S_{13} \rightarrow NP_{12}VP_{33}, NP_{12} \rightarrow Die_1$  Studenten<sub>2</sub>,  $VP_{33} \rightarrow$  schlafen<sub>3</sub>)  $= P(S_{13} \rightarrow NP_{12}VP_{33}) \times P(NP_{12} \rightarrow Die_1 \text{ Studenten}_2|S_{13} \rightarrow NP_{12}VP_{33})$  $\times P(VP_{33} \rightarrow$  schlafen<sub>3</sub> $|S_{13} \rightarrow NP_{12}VP_{33}$ ,  $NP_{12} \rightarrow Die_1$  Studenten<sub>2</sub>)  $= P(S_{13} \rightarrow NP_{12}VP_{33}) \times P(NP_{12} \rightarrow Die_1$  Studenten<sub>2</sub>)  $\times P(VP_{33} \rightarrow schlafen_3)$  $= P(S \rightarrow NP VP) \times P(NP \rightarrow Die Studenten) \times P(VP \rightarrow schlafen)$ 

durch Anwendung von Kettenregel $^1$  und Unabhängigkeitsannahmen $^2$ .

 $2$ Siehe vorige Folie sowie Lieblang Skript Teil 3.4

<sup>&</sup>lt;sup>1</sup>Siehe Lieblang Skript Satz 2.1

## Implikationen der Unabhängigkeitsannahmen

- Vorteil: weniger Datenspärlichkeit durch Unabhängigkeitssannahmen.
- Nachteil: Wahrscheinlichkeiten rein strukturell, daher manchmal unintuitiv – Probleme mit PCFGs:
	- Kontext spielt keine Rolle, aber wir wissen, dass Personalpronomen in Subjektposition häufiger als in Objektposition sind (" $NP \rightarrow Pronoun$ " müsste zwei unterschiedliche, kontextabhängige Wahrscheinlichkeiten haben)
	- **·** einfache PCFGs modellieren keine Subkategorisierung oder Selektionseinschränkungen
	- Globale strukturelle Präferenzen haben keine Auswirkung (z.B. in Bezug auf die Anbindung von PPs, Relativsätze, Adverbien, usw.)
- $\Rightarrow$  Mehr zur Lösung dieser Probleme in der nächsten Vorlesung

## Chomsky Normalform

Die Algorithmen gelten im Prinzip nur für Grammatiken in Chomsky-Normalform, d. h. Grammatiken, in denen

- alle Grammatikregeln binär sind.  $N^i \rightarrow N^j N^k$
- und nur lexikalische Regeln unär  $N^i\to w^n$ 
	- (N: Nicht-Terminale, w: Wort)

Alle sonstige Grammatiken können aber in eine Grammatik in Chomsky-Normalform umgeformt werden.

Beispiel

$$
A \to B \ C \ D \quad \Longrightarrow \quad A \to B \ E
$$

$$
E \to C \ D
$$

## Table of Contents

- [Warum probabilistisches Parsen?](#page-2-0)
- 2 [Definition: Probabilistische Kontextfreie Grammatiken](#page-5-0)
- 3 [Annahmen bei PCFGs](#page-11-0)
- <span id="page-18-0"></span>Wahrscheinlichkeiten von Sätzen und Bäumen in PCFGs
	- [Inside-Algorithmus](#page-22-0)
	- [Outside-Algorithmus](#page-34-0)
	- [Viterbi-Algorithmus](#page-38-0)
	- [Inside-Outside Algorithmus](#page-44-0)

## Zu beantwortenden Fragen

- **1 Was ist die Wahrscheinlichkeit eines Satzes gegeben eine Grammatik?**  $\rightarrow$  Inside- und Outside-Algorithmen
- 2 Was ist der wahrscheinlichste Parsebaum für einen Satz?  $\rightarrow$  Viterbi-Algorithmus
- **3** Parameterschätzung: Wie ordnen wir den Regeln Wahrscheinlichkeiten zu?
	- $\rightarrow$  Inside-Outside Algorithmus

#### Parallel mit HMMs

- Diese Algorithmen sind ähnlich den Algorithmen, die beim PoS-Tagging eingesetzt werden
- Inside- und Outside-Wahrscheinlichkeiten entsprechen Forward- und Backward-Wahrscheinlichkeiten

## Algorithmen

#### Wie bei HMMs:

- Der naive Algorithmus, um die Wahrscheinlichkeit eines Satzes zu berechnen, ist exponential.
- Lösung:

Teilergebnisse (Wahrscheinlichkeit einzelner Wortketten) speichern anstatt sie immer wieder neu zu berechnen!

 $\beta_{N^i}(p,q)$ : Wahrscheinlichkeit, dass das Nicht-Terminal  $N^i$  eine Wortkette mit Anfangspunkt  $p$  und Endpunkt  $q$  überspannt (Für die Speichervariablen wählen wir den Buchstaben Beta, weil sie denen im Backward-Algorithmus beim PoS-Tagging ähnlich sind)

## Algorithmen

#### Wie bei HMMs:

- Der naive Algorithmus, um die Wahrscheinlichkeit eines Satzes zu berechnen, ist exponential.
- Lösung:

Teilergebnisse (Wahrscheinlichkeit einzelner Wortketten) speichern anstatt sie immer wieder neu zu berechnen!

#### Speichervariablen

 $\beta_{\textit{N}^{i}}(\rho, q)$ : Wahrscheinlichkeit, dass das Nicht-Terminal  $\textit{N}^{i}$  eine Wortkette mit Anfangspunkt  $p$  und Endpunkt  $q$  überspannt (Für die Speichervariablen wählen wir den Buchstaben Beta, weil sie denen im Backward-Algorithmus beim PoS-Tagging ähnlich sind)

## Der Inside-Algorithmus

#### Induktionsanfang

Die Wahrscheinlichkeit des Vor-Terminal-Baums mit Mutter N und Tochter p ist die Wahrscheinlichkeit der entsprechenden Regel:

<span id="page-22-0"></span> $\beta_N(p, p) = P(N \rightarrow p)$ 

Die Wahrscheinlichkeit eines Subbaums ist die Summe über alle möglichen Regelanwendungen des Produktes von Regelwahrscheinlichkeit und Wahrscheinlichkeiten der jeweiligen Unterteile

$$
\beta_N(p,r) = \sum_{Y,Z} \sum_q P(N \to YZ) \beta_Y(p,q) \beta_Z(q+1,r)
$$

## Der Inside-Algorithmus

#### Induktionsanfang

Die Wahrscheinlichkeit des Vor-Terminal-Baums mit Mutter N und Tochter p ist die Wahrscheinlichkeit der entsprechenden Regel:

 $\beta_N(p, p) = P(N \rightarrow p)$ 

#### Induktionsschritt (Bottom-Up)

Die Wahrscheinlichkeit eines Subbaums ist die Summe über alle möglichen Regelanwendungen des Produktes von Regelwahrscheinlichkeit und Wahrscheinlichkeiten der jeweiligen Unterteile

$$
\beta_N(p,r) = \sum_{Y,Z} \sum_q P(N \to YZ) \beta_Y(p,q) \beta_Z(q+1,r)
$$

# Herleitung Inside Formel  $\beta_j(p,q)$

$$
\forall j, 1 \leq p < q \leq m
$$
\n
$$
\begin{aligned}\n\text{where } \mathbf{Q} &= \mathbf{Q} \mathbf{Q} \mathbf{
$$

Eingabesatz: Astronomers<sub>1</sub> saw<sub>2</sub> stars<sub>3</sub> with<sub>4</sub> ears<sub>5</sub>

### Induktionsanfang:  $\beta_N(p, p) = P(N \rightarrow p)$

$$
\beta_{NP}(1,1) = P(NP \to \text{astronomers}) = 0.1 \n\beta_V (2,2) = P(V \to \text{sav}) = 1.0 \n\beta_{NP}(2,2) = P(NP \to \text{sav}) = 0.04 \n\beta_{NP}(3,3) = P(NP \to \text{stars}) = 0.18 \n\beta_P (4,4) = P(P \to \text{with}) = 1.0 \n\beta_{NP}(5,5) = P(NP \to \text{ears}) = 0.18
$$

#### Grammatik

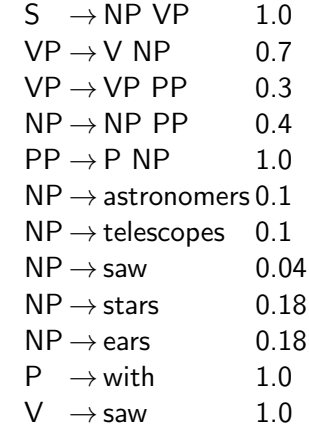

Astronomers<sub>1</sub> saw<sub>2</sub> stars<sub>3</sub> with<sub>4</sub> ears<sub>5</sub>

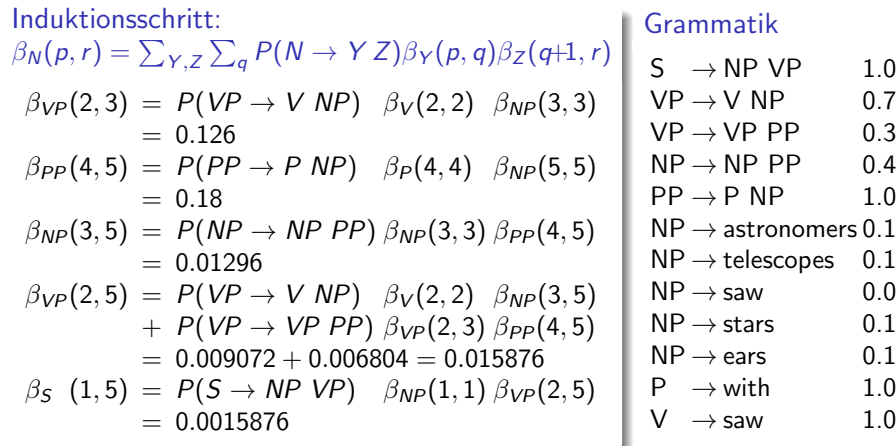

 $0.04$  $0.18$  $0.18$ <br> $1.0$ 

Zur besseren Übersichtlichkeit kann man das Ganze als Tabelle darstellen:

Induktionsanfang:  $\beta_N(p, p) = P(N \rightarrow p)$ 

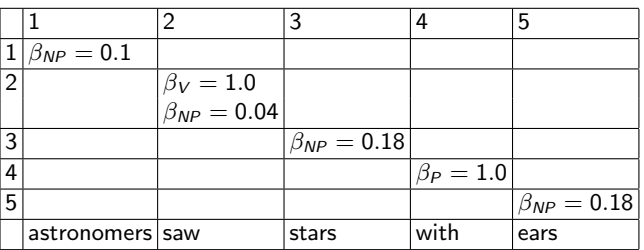

Table: Tabellenfeld (p,q) zeigt die Inside Wahrscheinlichkeiten von  $\beta_i(p,q)$ .

#### Grammatik

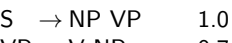

$$
VP \rightarrow V NP \hspace{1cm} 0.7
$$

$$
VP \rightarrow VP PP \qquad 0.3
$$

$$
NP \rightarrow NP PP \qquad 0.4
$$

$$
\text{PP} \to \text{P} \text{ NP} \hspace{1cm} 1.0
$$

$$
\text{NP} \rightarrow \text{astronomers}\, 0.1
$$

$$
\text{NP} \rightarrow \text{telescopes} \quad 0.1
$$

$$
\text{NP} \rightarrow \text{saw} \qquad \qquad 0.04
$$

$$
\text{NP} \rightarrow \text{stars} \hspace{1cm} 0.18
$$

$$
NP \rightarrow \text{ears} \qquad 0.18
$$

$$
P \rightarrow \text{with} \qquad \qquad 1.0
$$

$$
V \rightarrow \text{saw} \hspace{1cm} 1.0
$$

Zur besseren Übersichtlichkeit kann man das Ganze als Tabelle darstellen:

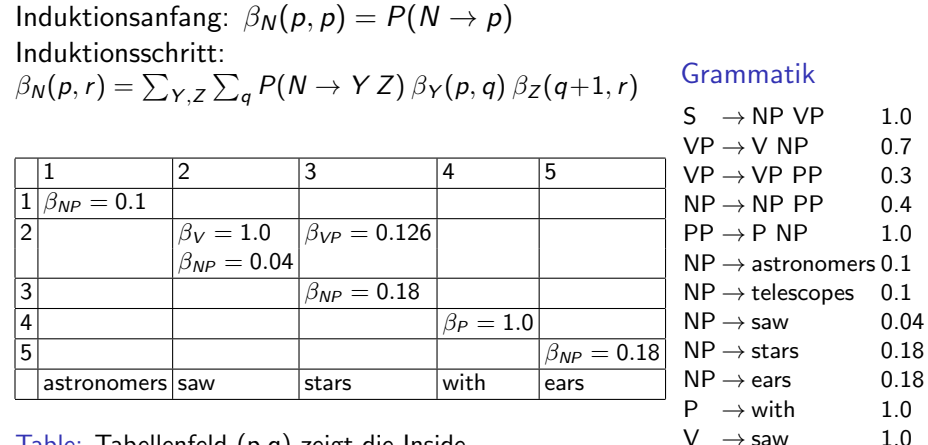

Table: Tabellenfeld (p,q) zeigt die Inside Wahrscheinlichkeiten von  $\beta_i(p, q)$ .

Zur besseren Übersichtlichkeit kann man das Ganze als Tabelle darstellen:

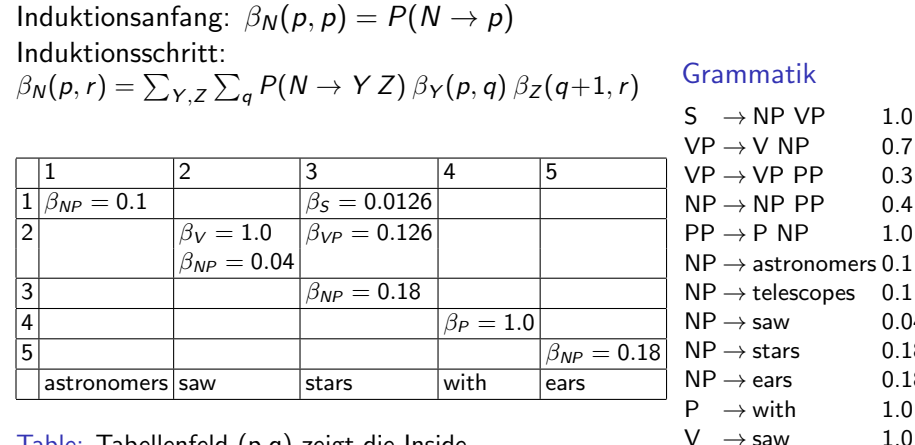

Table: Tabellenfeld (p,q) zeigt die Inside Wahrscheinlichkeiten von  $\beta_i(p, q)$ .

 $0.7$  $0.3$  $0.4$ 

 $0.1$  $0.1$  $0.04$  $0.18$  $0.18$  $1.0$ 

Zur besseren Übersichtlichkeit kann man das Ganze als Tabelle darstellen:

Induktionsanfang:  $\beta_N(p, p) = P(N \rightarrow p)$ Induktionsschritt:  $\beta_N(p,r) = \sum_{Y,Z} \sum_q P(N \to Y Z) \beta_Y(p,q) \beta_Z(q+1,r)$ 

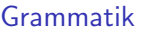

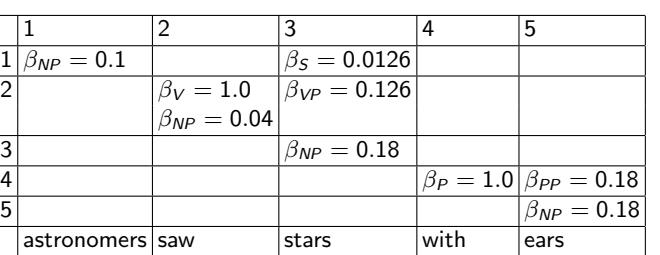

Table: Tabellenfeld (p,q) zeigt die Inside Wahrscheinlichkeiten von  $\beta_i(p,q)$ .

$$
S \rightarrow NP \, VP \, 1.0
$$
\n
$$
VP \rightarrow V \, NP \, 0.7
$$
\n
$$
VP \rightarrow VP \, PP \, 0.3
$$
\n
$$
NP \rightarrow NP \, PP \, 0.4
$$
\n
$$
PP \rightarrow P \, NP \, 1.0
$$
\n
$$
NP \rightarrow \text{astron. } 0.1
$$
\n
$$
NP \rightarrow \text{telesc. } 0.1
$$
\n
$$
NP \rightarrow \text{star} \, 0.04
$$
\n
$$
NP \rightarrow \text{star} \, 0.18
$$
\n
$$
NP \rightarrow \text{ears} \, 0.18
$$
\n
$$
P \rightarrow \text{with} \, 1.0
$$
\n
$$
V \rightarrow \text{saw} \, 1.0
$$

Zur besseren Übersichtlichkeit kann man das Ganze als Tabelle darstellen:

Induktionsanfang:  $\beta_N(p, p) = P(N \rightarrow p)$ Induktionsschritt:  $\beta_N(p,r) = \sum_{Y,Z} \sum_q P(N \to Y Z) \beta_Y(p,q) \beta_Z(q+1,r)$ 

Grammatik

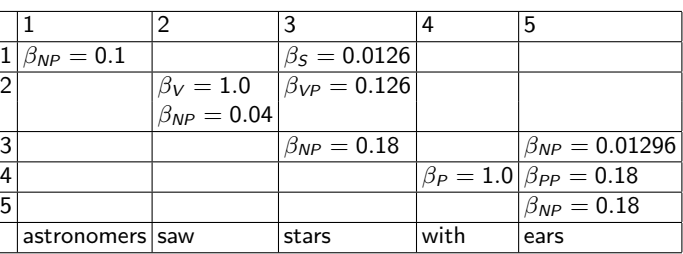

Table: Tabellenfeld (p,q) zeigt die Inside Wahrscheinlichkeiten von  $\beta_i(p,q)$ .

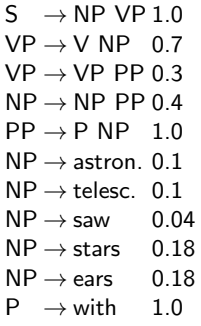

Zur besseren Übersichtlichkeit kann man das Ganze als Tabelle darstellen:

Induktionsanfang:  $\beta_N(p, p) = P(N \rightarrow p)$ Induktionsschritt:  $\beta_N(p,r) = \sum_{Y,Z} \sum_q P(N \to Y Z) \beta_Y(p,q) \beta_Z(q+1,r)$ 

Grammatik

 $S \rightarrow NP VP 1.0$  $VP \rightarrow V NP$  0.7

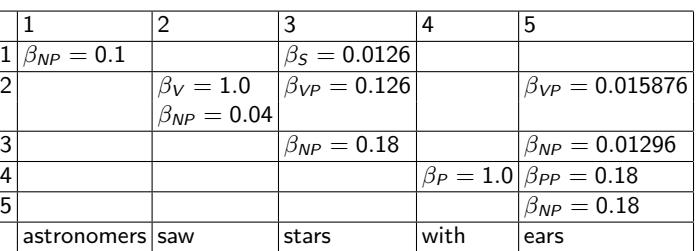

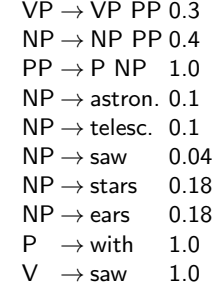

Table: Tabellenfeld (p,q) zeigt die Inside Wahrscheinlichkeiten von  $\beta_i(p,q)$ .

Zur besseren Übersichtlichkeit kann man das Ganze als Tabelle darstellen:

Induktionsanfang:  $\beta_N(p, p) = P(N \rightarrow p)$ Induktionsschritt:  $\beta_N(p,r) = \sum_{Y,Z} \sum_q P(N \to Y Z) \beta_Y(p,q) \beta_Z(q+1,r)$ 

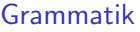

 $S \rightarrow NP VP 1.0$ 

 $0.7$ 

 $1.0$ 

 $0.04$  $0.18$  $0.18$  $1.0$ 

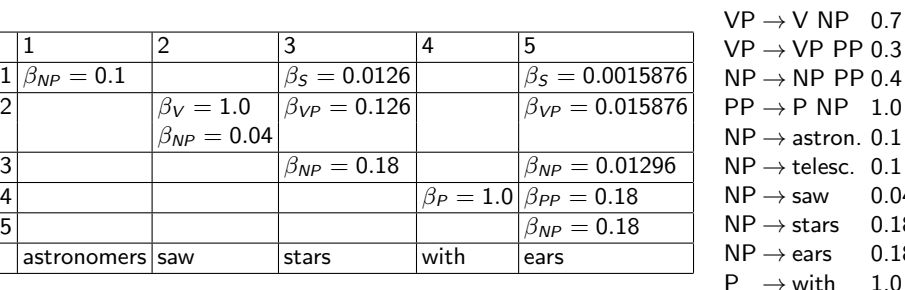

Table: Tabellenfeld (p,q) zeigt die Inside Wahrscheinlichkeiten von  $\beta_i(p,q)$ .

 $\beta_{NP} = 0.1$ 

astronomers s

 $V \rightarrow$  saw 1.0

## Outside-Algorithmus

Inside-Algorithmus is bottom-up, Outside-Algorithmus ist top-down.

#### Induktionsanfang

Die Wahrscheinlichkeit des Wurzelsymbols  $N^1$  mit Töchtern  $Y,Z$  ist 1 (falls es ein festgelegtes Startsymbol gibt):

<span id="page-34-0"></span>
$$
\alpha_1(1,m) = 1; \qquad \alpha_j(1,m) = 0 \text{ für } j \neq 1
$$

Die Outside-Wahrscheinlichkeit eines Knotens N im Baum ist die Summe über alle möglichen Regelanwendungen des Produktes von Outside-Wahrscheinlichkeit des Elternknotens, Regelwahrscheinlichkeit und Inside-Wahrscheinlichkeit des Geschwisterknotens.

## Outside-Algorithmus

Inside-Algorithmus is bottom-up, Outside-Algorithmus ist top-down.

#### Induktionsanfang

Die Wahrscheinlichkeit des Wurzelsymbols  $N^1$  mit Töchtern  $Y,Z$  ist 1 (falls es ein festgelegtes Startsymbol gibt):

$$
\alpha_1(1,m) = 1; \qquad \alpha_j(1,m) = 0 \text{ für } j \neq 1
$$

#### Induktionsschritt (Top-Down)

Die Outside-Wahrscheinlichkeit eines Knotens N im Baum ist die Summe über alle möglichen Regelanwendungen des Produktes von Outside-Wahrscheinlichkeit des Elternknotens, Regelwahrscheinlichkeit und Inside-Wahrscheinlichkeit des Geschwisterknotens.

## Outside-Algorithmus

#### Induktionsschritt (Top-Down)

Die Outside-Wahrscheinlichkeit eines Knotens N im Baum ist die Summe über alle möglichen Regelanwendungen des Produktes von Outside-Wahrscheinlichkeit des Elternknotens, Regelwahrscheinlichkeit und Inside-Wahrscheinlichkeit des Geschwisterknotens.

$$
\alpha_N(p,q) = \sum_{X,Y} \sum_{r=q+1}^m \alpha_X(p,r) \ P(X \to N \ Y) \ \beta_Y(q+1,r)
$$

$$
+\sum_{X,Y}\sum_{o=1}^{p-1}\alpha_X(o,q)\ P(X\to Y\ N)\ \beta_Y(o,p-1)
$$

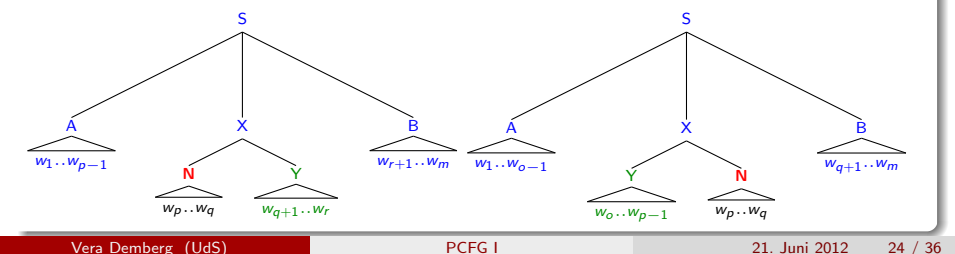

## Algorithmen

#### Der Viterbi-Algorithmus

- Wie bei HMMs gibt es einen Inside-ähnlichen Algorithmus, der den wahrscheilichsten Parsebaum eines Satzes berechnet: Viterbi
- Es werden Speichervariablen eingeführt, die die Wahrscheinlichkeit des besten Unterbaums speichern:  $\delta_i(p,q)$
- $\bullet$  Außerdem werden Rückverfolgungsvariablen  $\psi$  eingesetzt, um sich zu merken, welche Regel zum besten Teilbaum führte:

 $\psi_N(p,q) = (Y, Z, r)$  speichert die Anwendung von  $N \to Y Z$ , wobei die Unterbäume nach  $r$  getrennt werden

## Der Viterbi-Algorithmus

#### Induktionsanfang

Wie bei Inside:  $\delta_N(p, p) = P(N \rightarrow p)$ 

#### Induktionsschritt

$$
\delta_N(p,r) = \max_{Y,Z,q} P(N \to YZ) \, \delta_Y(p,q) \, \delta_Z(q+1,r)
$$

Falls es kein eindeutiges Maximum gibt, findet eine zufällige Auswahl statt. Verfolgungsvariable speichern:

<span id="page-38-0"></span>
$$
\psi_N(p,r) = \operatorname*{argmax}_{Y,Z,q} P(N \to Y Z) \, \delta_Y(p,q) \, \delta_Y(q+1,r)
$$

## Der Viterbi-Algorithmus

Die Wahrscheinlichkeit des wahrscheinlichsten Baumes ist somit

max  $\delta_i(1, n)$ <br> $1 \leq i \leq n$ 

#### Zurückverfolgung des Pfades

Der wahrscheinlichste Baum kann wie folgt gefunden werden:

- $\textbf{\textit{D}}$  Die Wurzel des wahrscheinlichsten Baums ist  $\mathcal{N}_{1,n}^{i}$  ( $n$ : Länge der Wortkette)
- 2 Sei  $\psi_N(p,r) = (Y, Z, q)$  die Verfolgungsvariable von N
- <sup>3</sup> Die linke und rechte Tochter von N sind:

$$
left(N) = Y_{p,q}
$$
  
right(N) = Z\_{q+1,r}

### Viterbi-Algorithmus – Beispiel

#### Induktionsanfang

$$
\delta_{NP}(1,1) = P(NP \rightarrow \text{astronomers}) = 0.1
$$
  
\n
$$
\delta_V (2,2) = P(V \rightarrow \text{sav}) = 1.0
$$
  
\n
$$
\delta_{NP}(2,2) = P(NP \rightarrow \text{sav}) = 0.04
$$
  
\n
$$
\delta_{NP}(3,3) = P(NP \rightarrow \text{stars}) = 0.18
$$
  
\n
$$
\delta_P (4,4) = P(P \rightarrow \text{with}) = 1.0
$$
  
\n
$$
\delta_{NP}(5,5) = P(NP \rightarrow \text{ears}) = 0.18
$$

#### Induktionsschritt

$$
\delta_{VP}(2,3) = P(VP \to V \; NP) \; \delta_V(2,2) \; \delta_{NP}(3,3) \n= 0.126 \n\psi_{VP}(2,3) = (V, NP, 2)
$$

## Viterbi-Algorithmus – Beispiel, Teil 2

#### Induktionsschritt:  $\delta_{VP}$  (2,3) =  $P(VP \rightarrow VNP)$   $\delta_V$ (2,2)  $\delta_{NP}$ (3,3)  $= 0.126$  $\psi_{VP}(2,3) = (V, NP, 2)$  $\delta_{PP}$  (4,5) =  $P(PP \rightarrow P NP)$   $\delta_{P}(4,4)$   $\delta_{NP}(5,5)$  $= 0.18$  $\psi_{PP}(4,5) = (P, NP, 4)$  $\delta_{NP}$  (3,5) = P(NP  $\rightarrow$  NP PP)  $\delta_{NP}$ (3,3)  $\delta_{PP}$ (4,5)  $= 0.01296$  $\psi_{NP}(3, 5) = (NP, PP, 3)$  $S \rightarrow NP VP$  1.0<br> $VP \rightarrow V NP$  0.7  $VP \rightarrow V NP$  0.7<br> $VP \rightarrow VP PP$  0.3  $VP \rightarrow VP PP$  0.3<br>  $NP \rightarrow NP PP$  0.4  $NP \rightarrow NP PP$  0.4<br> $PP \rightarrow P NP$  1.0  $PP \rightarrow P NP$  $NP \rightarrow$  astronomers 0.1<br> $NP \rightarrow$  telescopes 0.1  $\mathsf{NP}\to\mathsf{telescopes} \quad 0.1$ <br> $\mathsf{NP}\to\mathsf{saw} \qquad \qquad 0.04$  $NP \rightarrow saw$  0.04<br> $NP \rightarrow stars$  0.18  $NP \rightarrow stars$  0.18<br> $NP \rightarrow ears$  0.18  $\begin{array}{ccc}\n\text{NP} \rightarrow \text{ears} & 0.18 \\
\text{P} \rightarrow \text{with} & 1.0\n\end{array}$  $P \rightarrow \text{with}$  1.0<br>  $V \rightarrow \text{saw}$  1.0  $V \rightarrow$  saw

Grammatik

#### Vergleich Tabellen Inside und Viterbi Algorithmus

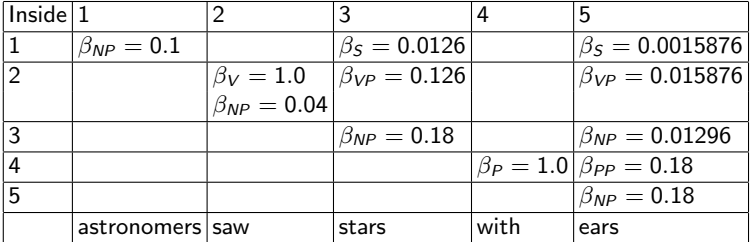

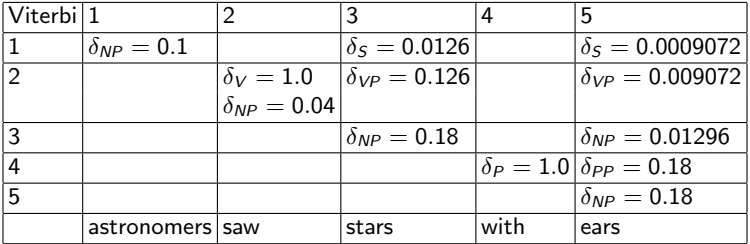

## Viterbi Beispiel

#### Zurückverfolgung des Pfades

$$
\psi_{S}(1,5) = (NP, VP, 1) \nleft(S) = NP_{1,1} \nright(S) = VP_{(1+1),5} = VP_{2,5} \n\psi_{VP}(2,5) = (V, NP, 2) \nleft(VP) = V_{2,2} \nright(VP) = NP_{3,5} \n\psi_{NP}(3,5) = (NP, PP, 3) \nleft(NP) = NP_{3,3} \nright(NP) = PP_{4,5} \n\psi_{PP}(4,5) = (P, NP, 4) \nleft(PP) = P_{4,4} \nright(PP) = NP_{5,5}
$$

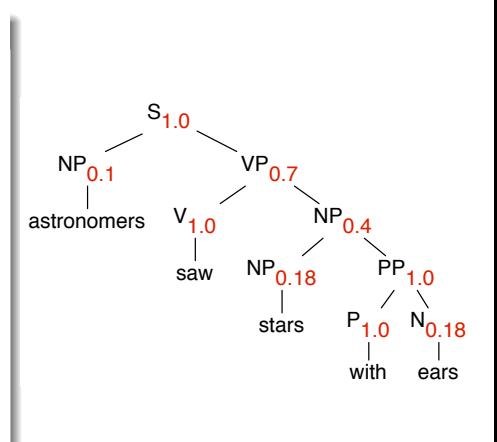

#### Regelwahrscheinlichkeiten: Zu schätzenden Parameter

Wie kommen wir and die Wahrscheinlichkeiten dran, die wir in unserer PCFG brauchen?

Wenn die Grammatik in Chomsky-Normalform ist, sind die zu schätzenden Parameter:

- Eine Matrix mit  $n^3$  Elementen bei n Nicht-Terminalen der Form  $N \to Y Z$
- $n \times V$  Parameter bei V Terminalen der Form  $N \rightarrow w$

Außerdem muss gelten:

<span id="page-44-0"></span>
$$
\sum_{Y,Z} P(N \to YZ) + \sum_{w} P(N \to w) = 1
$$

## Erwerb der Regelwahrscheinlichkeiten

Zwei Möglichkeiten:

**4** Automatischer Erwerb:

Es wird versucht, die Parameter zu finden, bei denen ein gewisses Training-Korpus am wahrscheinlichsten ist

- Inside-Outside Algorithmus
- Erfordert eine gute Grammatik im Voraus, um die Anzahl der Kombinationen einzuschränken
- $\bullet$  Es existieren viele lokale Maxima  $\rightarrow$  funktioniert selten gut
- <sup>2</sup> Externe Wahrscheinlichkeiten verwenden z. B. Wahrscheinlichkeiten aus einer Baumbank lernen (mit MLE: zählen, wie oft jede Regel vorkommt).
	- Setzt Einschränkungen auf die Sprachen und Korpora, die wir zum Trainieren verwenden können
	- Sparse-Data Probleme

## Training PCFGs

- Mit dem Inside-Outside Algorithmus kann man die Wahrscheinlichkeit der Trainingsdaten auf effiziente Weise maximieren.
- Der Inside-Outside Algorithmus ist eine Version des Expectation Maximization (EM) Algorithmus.

#### Inside Outside Algorithmus: Intuition

- **1 Beginne mit zufälligen Wahrscheinlichkeiten. Berechne**  $P(w_{1m}|G)$  **mit** diesen Wahrscheinlichkeiten.
- **2** Finde heraus welche Regeln am häufigsten verwendet wurden.
- **■** Erhöhe die Wahrscheinlichkeit dieser Regeln. (Dadurch bekommen wir neue Regelwahrscheinlichkeiten mit höherer Wahrscheinlichkeit für die Trainingsdaten  $P(w_{1m}|G)$ .)
- <sup>4</sup> Wiederholen bis ein (lokales) Maximum erreicht wird.

## Training von PCFGs

PCFG Training ist in begrenztem Sinne Grammatikinduktion:

- Die Struktur der Grammatik ist schon vorhanden (d.h. eine Menge von Terminal- und Nichtterminalsymbolen).
- Wir können auch davon ausgehen, dass die Regeln gegeben sind, wir lernen nur die Wahrscheinlichkeiten.
- Alternativ können wir auch alle möglichen Regeln aus den Terminalund Nichtterminalsymbolen generieren (z.B. alle binären Regeln).
- Während des Trainings lernen wir dann, dass einige Regeln nie auftauchen, so lernen wir welche Grammatikregeln möglich sind.

## Zusammenfassung

PCFGs sind ein guter Weg, um statistische Information zu benutzen um mehrdeutige Sätze zu ranken.

- **Einfache Erweiterung von normalen CFGs.**
- Parameterschätzung durch Inside-Outside Algorithmus oder von Baumbank.
- Kann entweder als Sprachmodel (Wahrscheinlichkeit eines Satzes) oder als Parsingmodel (Wahrscheinlichkeit eines Baumes) benutzt werden.
- Effiziente Algorithmen zur Berechnung dieser Wahrscheinlichkeiten (Inside Algorithmus, Outside Algorithmus, Viterbi).
- <span id="page-48-0"></span>Funktioniert in "roher" Form nicht so toll, wegen der Unabhängigkeitsannahmen. Nächste Vorlesung werden wir sehen, wie wir die Qualität der Parsingergebnisse mit PCFGs verbessern können.

#### Material: Manning & Schütze, 1999, Kapitel 11 und 12